# WÜRTTEMBERGISCHE **LANDESBIBLIOTHEK**

# **Pressedatenbank: Nexis**

#### **Inhalt**

- − Artikel aus Zeitungen und Magazinen im Volltext tagesaktuell und retrospektiv, national und international (z.B. Stuttgarter Zeitung, Stuttgarter Nachrichten, Die Welt, Die Zeit, Der Spiegel, The Times)
- − Weitere Inhalte von LexisNexis: Firmen, Branchen, Länder, Biographien, Recht
- − Volltexte liegen als Textdateien vor (keine Bilder, Grafiken)

## **Zugriff über DBIS**

www.wlb-stuttgart.de  $\rightarrow$  Literatursuche  $\rightarrow$  Digitale Bibliothek  $\rightarrow$  Datenbank-Infosystem DBIS

Benutzung der Datenbank auch **extern** für registrierte BenutzerInnen

#### **Suchmaske "Profisuche"**

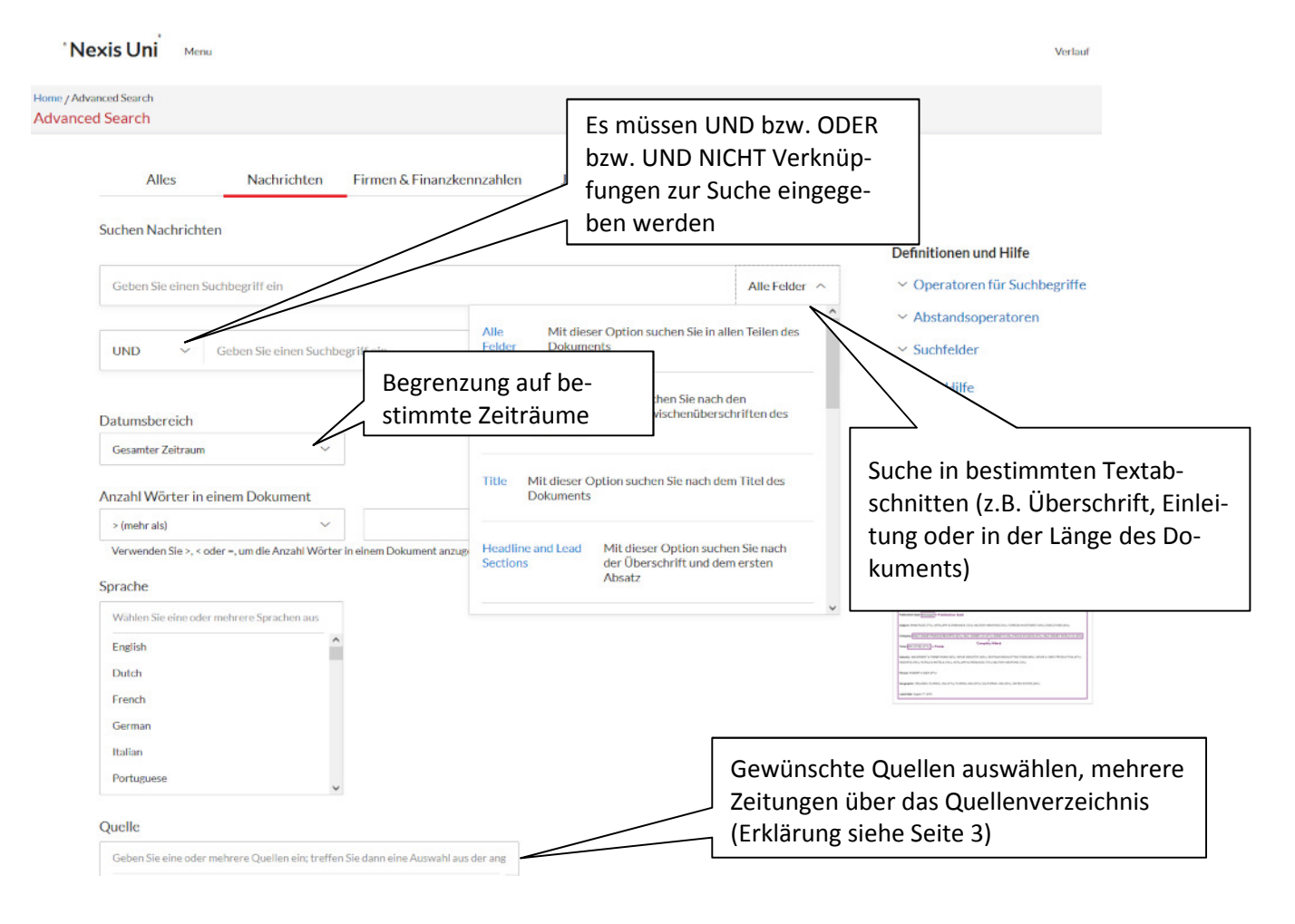

- − Zugriff auf alle enthaltenen Quellen nur über das **Quellenverzeichnis**
- − Kombination von Zeitungen / Magazinen aus z.B. verschiedenen Sprachen nur über das **Quellenverzeichnis**

## **Zur Recherche**

- − Mehrere Begriffe müssen mit Suchoperatoren verknüpft werden (sonst: Phrasensuche)
- − Groß- und Kleinschreibung wird nicht berücksichtigt
- − Auflösung von Umlauten nicht notwendig
- − In fremdsprachigen Quellen muss mit Begriffen in der jeweiligen Sprache gesucht werden
- − Verwendung des Singulars eines Begriffes findet den Singular, den Plural und mögliche Possessivformen (z.B.: Haus, Häuser, Häusern...)

## **Platzhalter (Trunkierungszeichen)**

- − **!** findet die **Stammform** und alle Varianten, z.B.: !meister findet Europa-, Weltmeister ...
- − **\*** ersetzt **1 Zeichen,** z.B.: M\*\*er findet Maier, Mayer, Meyer …

## **Suchoperatoren**

- − Bool'sche Operatoren: **und** (and), **oder** (or), **und nicht** (and not)
- − **i/n,** Begriffe stehen nicht mehr als n Wörter im gleichen Absatz voneinander entfernt, z.B.: Rainer i/3 Schmidt
- − **pre/n,** der erste Suchbegriff steht nicht mehr als n Wörter vor dem zweiten im Dokument, z.B.: faktisch pre/2 Vertrag
- − **i/a,** Suchbegriffe befinden sich in einem Absatz, z.B.: Walser i/a Bubis
- − **i/s,** Suchbegriffe befinden sich in einem Satz
- − **nicht i/n,** der zweite Begriff befindet sich nicht innerhalb der best. Anzahl der Wörter, des Absatzes
- − **allesgross ( ),** Suchbegriff enthält nur Großbuchstaben, z.B.: allesgross (gez)
- − **nichtgross ( ),** Suchbegriff enthält nur Kleinbuchstaben, z.B. nichtgross (grün)
- − **zumindest ( ),** Begriffe mit einer Mindestanzahl von Erwähnungen im Dokument, z.B.: zumindest10 (Bodensee)
- − **plural ( ),** z.B.: Mieter I/3 plural (Umbau)
- − **singular ( ),** z.B.: Elterliche I/3 singular (Sorge)
- − **HEADLINE,** Suchbegriff muss in der Überschrift vorkommen, z.B.: HEADLINE (call centre)
- − Reihenfolge der Operatoren**:**  oder  $\rightarrow$  i/n, pre/n, nicht i/n  $\rightarrow$  i/s, i/a  $\rightarrow$  und  $\rightarrow$  nicht
- − **Länge,** Mindest- oder Maximallänge der Artikel, z.B.: Länge(>1000), mehr als 1000 Wor-

te

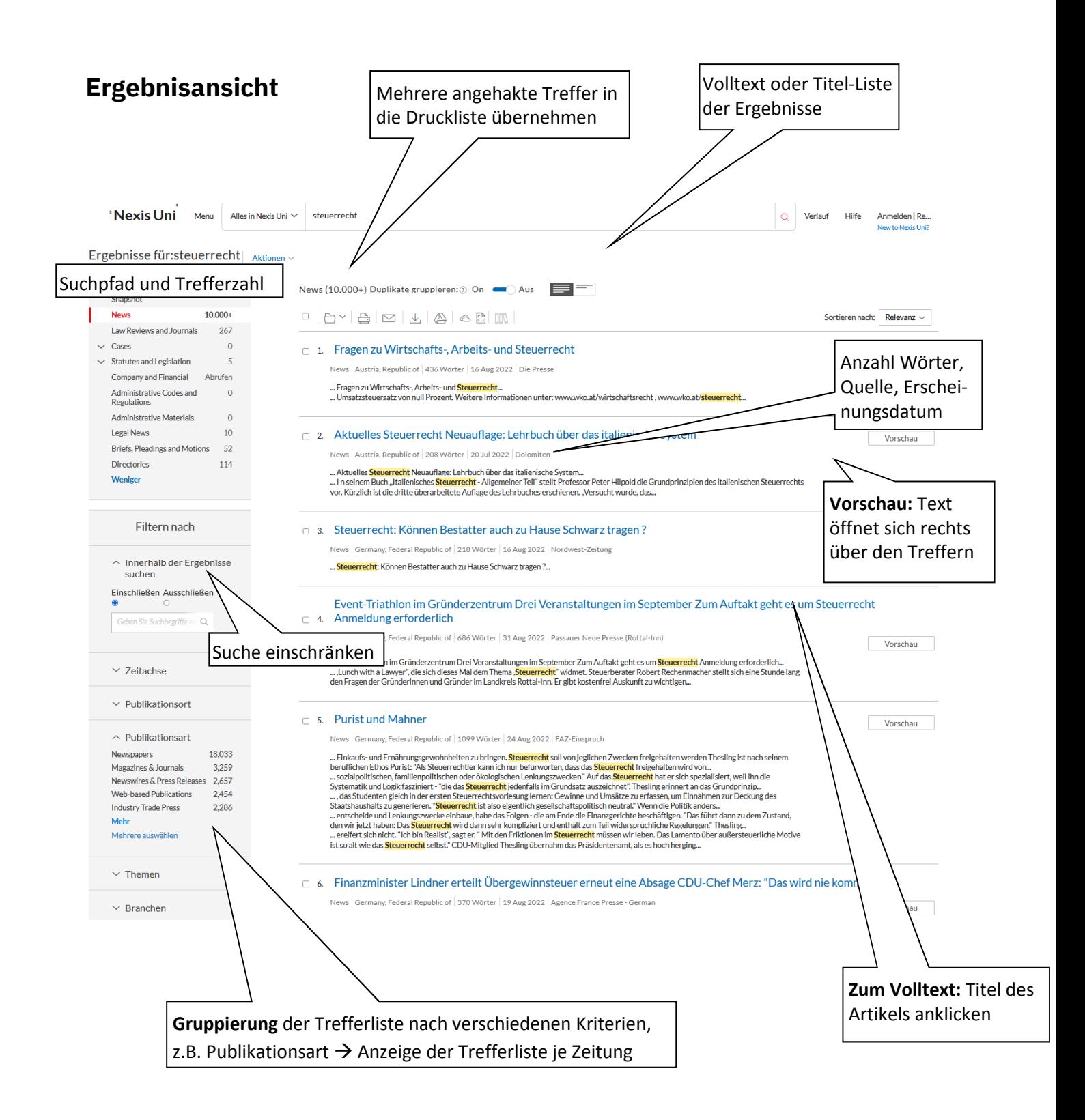

#### Quellensuche → Menü → Alle Quellen

Nur über das Quellenverzeichnis möglich:

- − Aufruf von einzelnen Quellen
- Kombination von Quellen, z.B. Zeitungen aus verschiedenen Sprachen
- Zugriff auf die Quellen aller Kategorien (Kombination über alle Kategorien möglich)

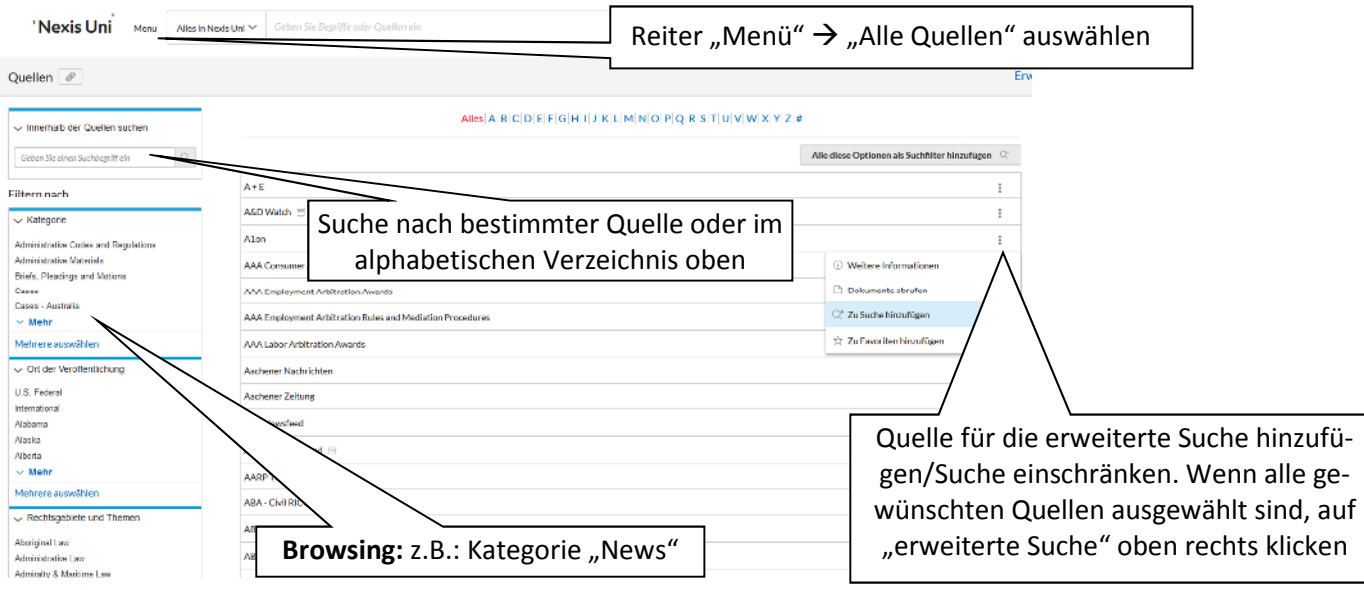

# **Suchmöglichkeiten (zur Einschränkung / Verfeinerung)**

## **Quellenspezifische Textabschnitte / Segmente (Profisuche)**

- − = Gezielte Suche in einzelnen Feldern, z.B. Überschrift, Einleitung, Autor,…
- − Abschnitt wählen und Begriff ins Suchfeld eingeben
- − Ggf. weiteren Abschnitt wählen (mehrere Begriffe mit UND verknüpfen, voreingestellt)

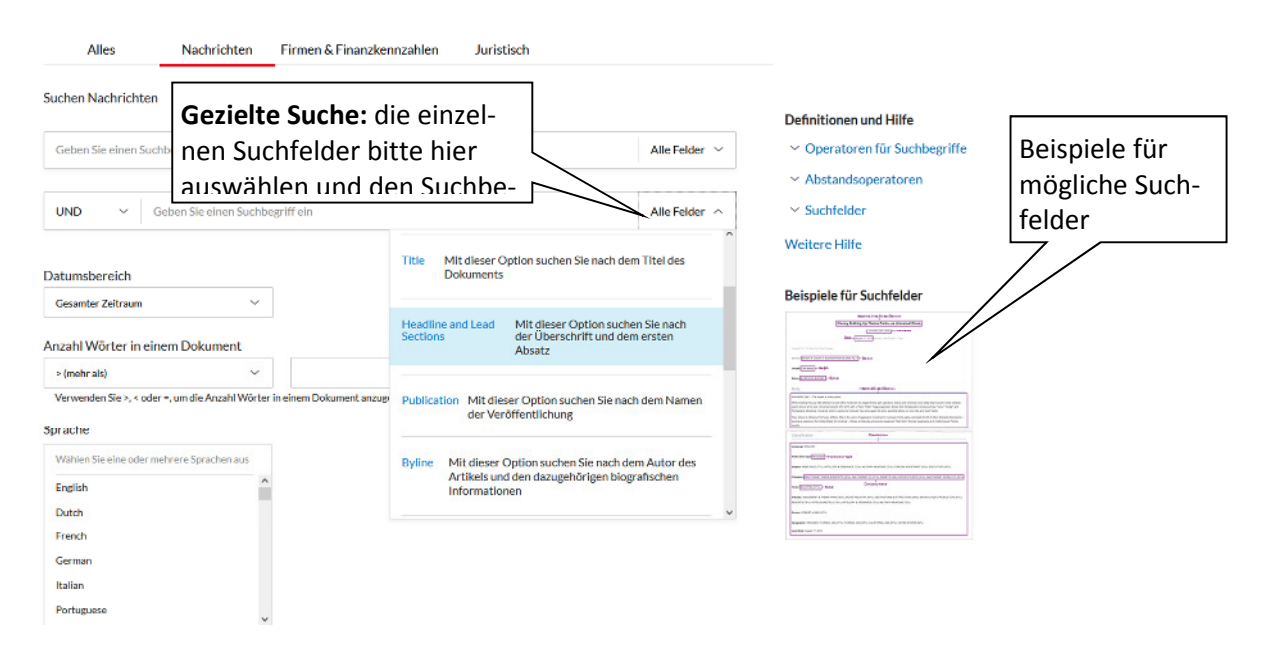

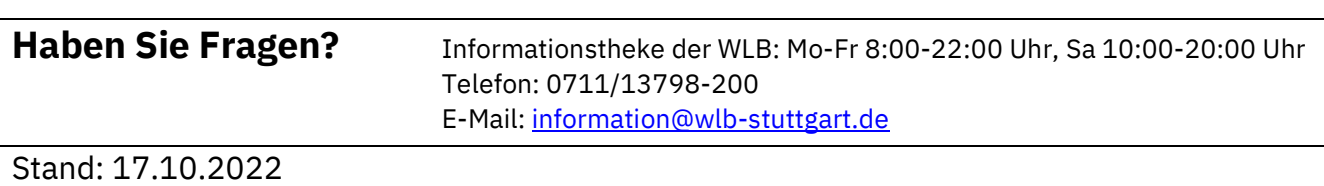